Institutt for fysikk, NTNU

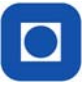

# FY1303 Elektrisitet og magnetisme II, høst 2007

Laboratorieøvelse 3

# Vekselstrøm og serieresonans

## **Hensikt**

Hensikten med oppgaven er å gjøre seg kjent med egenskapene til en **RLC** krets. Dette innebærer oppkobling av kretsen og innkobling av måleinstrumentet i kretsen. Det legges vekt på å bli kjent med egenskapene til de ulike komponentene som inngår i kretsen (R, L, og C). Analysen av den målte resonanskurven for strømmen i RLC kretsen gjøres ved bruk av en tilpasningsalgoritme i Excel (problem-løseren), og denne kompletteres ved å sammenlikne målte verdier av komponentene med verdier fra tilpasningen.

En vil bli kjent med datalogging og diskret Fourieromvending av elektriske signaler, som innebærer bruken av Matlab.

## **Oppgave**

- 1. Mål strømmen i en RLC-krets når den påføres vekselspenning (AC) med konstant amplitude (rms verdi 1 Volt) og varierende frekvens. Varier frekvensen i små intervall rundt resonansfrekvensen.
- 2. Bestem *R, L* og *C* ved kurvetilpasning av teoretiske- til målte verdier av strøm som funksjon av sirkelfrekvens i EXCEL. Bruk tilleggsverktøyet kalt problemløseren. Hvor stor er Ohmsk motstand knyttet til kapasitansen og tilførselsledninger? Mål først de Ohmske motstandene (R) i RLC kretsen med universalinstrument. Anslå også selvinduktansen til spolen (L) og les av nominell kapasitet til kapasitansen (C). Bruk disse verdiene som utgangspunktet i Problemløseren.
- 3. Velg en bestemt frekvens på vekselspenningen og gjør en datalogging av spenningen fra kilde og spenningsfall over motstanden. Foreta en Fourieromvending av disse signalene og kommenter resultatet.
- 4. Bytt ut AC kilden med en støykilde. Mål igjen spenningen over motstanden og kilden med oscilloskop og foreta samtidig en datalogging av disse signalene. Importer målingene i MATLAB og foreta en Fourieromvending av begge signalene. Divider Fourierspektrene med hverandre og kommenter resultatet.

# **Teori og bakgrunnsstoff**

En RLC krets består av en motstand (*R*), spole (*L*) og en kapasitet (*C*) koblet i serie (se figuren).

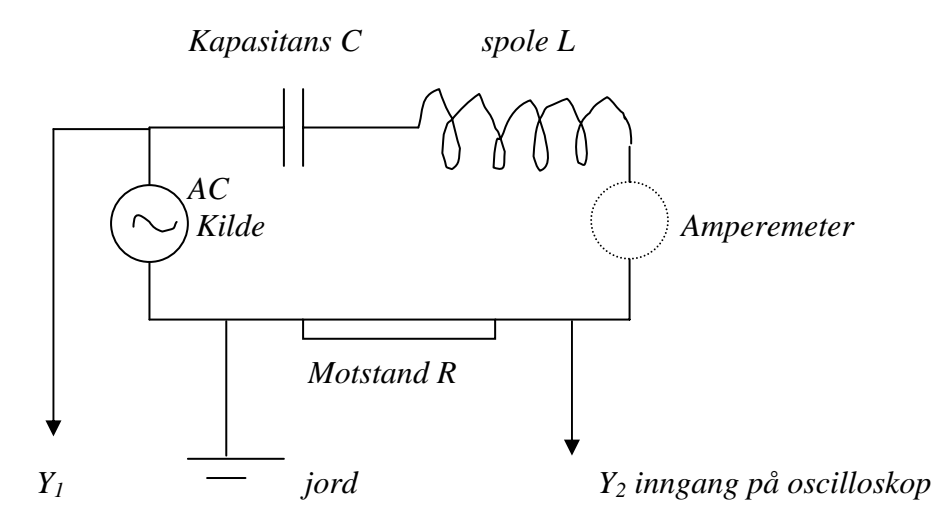

*En RLC krets med innkoblet strømmåler og oscilloskop* 

Når en ønsker å måle samtidig spenningen inn på kretsen og spenningsfallet over motstanden ved bruk av oscilloskop, kan en bruke måleoppstillingen over. De negative inngangene på oscilloskopet ligger på jord (felles jord), slik at når disse settes inn på et punktet i kretsen, vil nullpotensialet (jord) tvinges inn der. De må derfor settes inn på samme punkt, og dessuten ved den negative polen på spenningskilden, som ligger på jord.

Når en måler strøm i en krets med amperemeter, kobles dette serielt inn i kretsen. Et spenningsfall, derimot, over en komponent måles ved å koble spenningsmåleren i parallell med denne.

Når en vil finne strømmen (I) i RLC kretsen som funksjon av sirkelfrekvensen ω til vekselspenningen (AC spenningen) inn på kretsen, starter en fra Kirchhoff II lov. Denne sier at summen av spenningen rundt kretsen må være lik den påtrykte spenningen:

$$
R \cdot I + \frac{Q}{C} + L \cdot \frac{dI}{dt} = V_o \cdot \sin(\omega \cdot t)
$$
 Kirchhoff II

V<sub>o</sub> er amplituden til den påtrykte spenningen fra AC kilden. Spenningsfallet over kapasitansen

er: 
$$
V_C = \frac{Q}{C}
$$
, og spenningen over spolen er:  $V_L = L \cdot \frac{dI}{dt}$ .  
Video er ladningen Q på kapasitansplata:  $Q = \int_0^t I \cdot dt$ ,

Den omvendte likningen sier at strømmen er den deriverte av ladningen Q. Dersom Kirchhoffs II deriveres med hensyn på tiden, får en:

$$
L \cdot \frac{d^2 I}{dt^2} + R \cdot \frac{dI}{dt} + \frac{I}{C} = \omega \cdot V_o \cdot \cos(\omega \cdot t)
$$

Dette er en andre ordens differensiallikning, og den stasjonære løsningen av likningen er:

$$
I(t) = \frac{V_o}{Z} \cdot \sin(\omega \cdot t - \varphi) ,
$$
  
der 
$$
Z = \sqrt{R^2 + (\omega \cdot L - \frac{1}{\omega \cdot C})^2}, \text{ og } tg\varphi = \frac{\omega \cdot L - \frac{1}{\omega \cdot C}}{R}
$$

Z kalles for *impedansen* til vekselstrømskretsen, og kan betraktes som samlet motstand i kretsen mot elektrisk strøm. Den settes seg sammen av tre ledd, ett fra motstanden (R), ett fra spolen (ωL) og ett bidrag fra kapasitansen (1/ωC). Bidragene fra spolen og kapasitansene kalles *reaktanser* (induktiv-og kapasitiv reaktans), og disse er avhengig av sirkelfrekvensen. Ved en bestemt frekvens  $(\omega_r)$  vil reaktansene fra spolen og kapasitansen oppheve hverandre, og en har da resonans. Dette skjer når:

$$
\omega_r \cdot L = \frac{1}{\omega_r \cdot C}
$$
, eller:  $\omega_r = \sqrt{\frac{1}{L \cdot C}}$  (resonans)

## **Alternativ utledning**

I det følgende vil vi betrakte to kretser, en med bare kapasitans i serie med kilden og en annen med bare spole i serie med kilden:

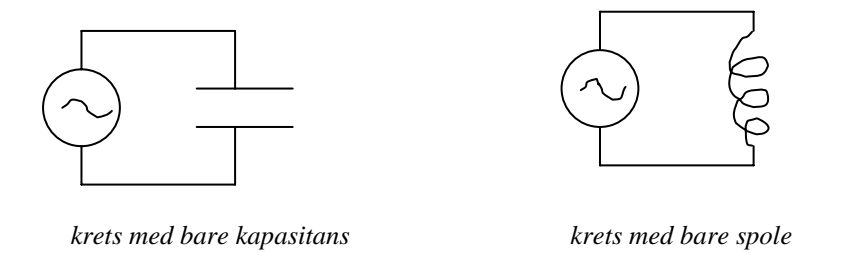

Kirchhoffs II lov for kretsen med kapasitansen blir:

$$
V_o \cdot \sin(\omega \cdot t) = \frac{Q}{C}, \qquad \text{som ved derivasjon gir:}
$$

$$
I = \frac{dQ}{dt} = V_o \cdot \omega \cdot C \cdot \cos(\omega \cdot t) = \frac{V_o}{\frac{1}{\omega \cdot C}} \cdot \sin(\omega \cdot t + \frac{\pi}{2})
$$

Dette uttrykket forteller at reaktansen (motstanden) til kapasitansen er: 1/(ωC) og at strømmen er faseforskjøvet 90° foran spenningen.

Tilsvarende får en for spolen i serie med kilden:

$$
V_o \cdot \sin(\omega \cdot t) = L \cdot \frac{dI}{dt} ,
$$

$$
I(t) = -\frac{V_o}{I} \cdot \cos(\omega \cdot t) = \frac{V_o}{I} \cdot \sin(\omega \cdot t)
$$

*L*

som ved integrasjon gir:  $I(t) = -\frac{v_o}{L \cdot \omega} \cdot \cos(\omega \cdot t) = \frac{v_o}{L \cdot \omega} \cdot \sin(\omega \cdot t - \frac{\pi}{2})$ 

Dette uttrykket viser at reaktansen til spolen er L $\omega$  og at strømmen ligger 90° bak spenningen.

 $=-\frac{v_o}{L \cdot \omega} \cdot \cos(\omega \cdot t) = \frac{v_o}{L \cdot \omega} \cdot \sin(\omega \cdot t -$ 

I RLC kretsen er det *strømmen* som må være lik på alle steder. Det betyr at spenningen over de ulike komponentene er faseforskjøvet i forhold til strømmen. Dette kan framstilles i vektordiagram.

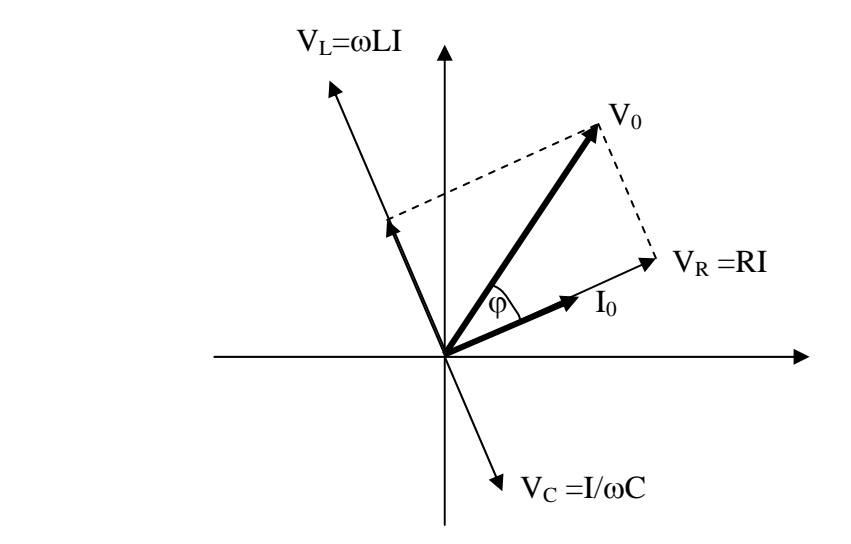

*Vektorframstilling av spenningene over de ulike komponentene i en RLC krets* 

En tenker seg at strømmen i kretsen (Io) roterer i xy-planet med vinkelhastighet ω. Spenningen over de ulike komponentene er henholdvis *parallell* med (motstanden), 90<sup>°</sup> foran (kapasitansen) og 90<sup>°</sup> etter (spolen) strømmen I<sub>o</sub>. Når disse adderes, som en gjør i Kirchhoffs II lov, skal summen bli den påtrykte spenningen;

$$
V_o = \sqrt{V_R^2 + (V_L - V_C)^2} = I_o \cdot \sqrt{(R^2 + (\omega \cdot L - \frac{1}{\omega \cdot C})^2},
$$

Dette gir samme uttrykk for strømmen som over. Faseforskjellen finnes også fra figuren:

$$
tg\varphi = \frac{\omega L - \frac{1}{\omega C}}{R}
$$

Som en ser av uttrykkene, ved resonans er det bare Ohmsk motstand i kretsen og faseforskjellen er null.

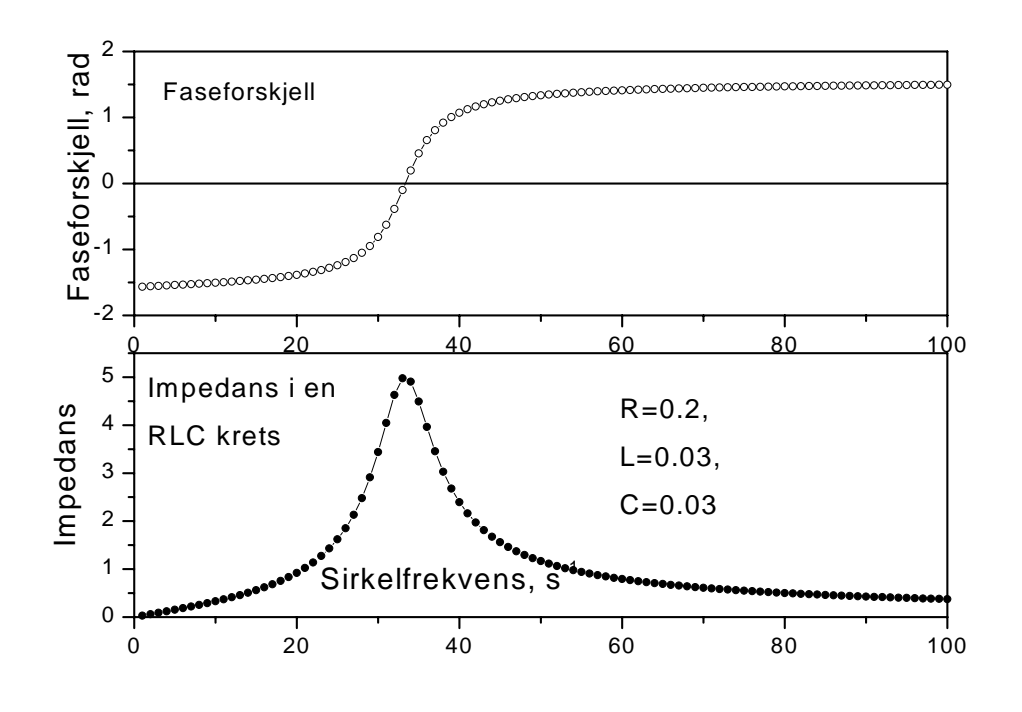

Strømmen i kretsen som funksjon av påtrykt frekvens er vist grafen nedenfor:

*Strøm og fase i en RLC krets som funksjon av sirkelfrekvens* 

#### **Datalogging og Fourieromvending**

Vi skriver opp Kirchhoff II lov for kretsen pånytt:

$$
l \cdot \frac{dI}{dt} + R \cdot I + \frac{Q}{C} = V(t)
$$

Denne ganger lar vi kildespenningen være en vilkårlig funksjon av tiden; V(t). Vi kjenner fra tidligere løsningen på denne likningen når V(t) er en harmonisk funksjon. Som en første utvidelse lar vi nå V(t) være en sum av to harmoniske spenninger:

$$
V(t) = V_o^1 \cdot \sin(\omega_1 \cdot t) + V_o^2 \cdot \sin(\omega_2 \cdot t)
$$

Siden likningen er lineær, lar løsningene seg addere:

$$
I = I_1 + I_2 = \frac{V_o^1}{Z_1} \cdot \sin(\omega_1 \cdot t + \varphi_1) + \frac{V_o^2}{Z_2} \cdot \sin(\omega_2 \cdot t + \varphi_2)
$$

Vi tenker oss videre at kilden består av en sum av harmoniske signaler:

$$
V(t) = \sum_{i=1}^{n} V_o^i \cdot \sin(\omega_i \cdot t)
$$

Dersom de enkelte amplitudene  $V_0^i$  er like store, kalles dette for hvit støy. Løsningen blir en sum av løsningene for de enkelte harmoniske leddene:

$$
I(t) = \sum_{i=1}^{n} \frac{V_o^i}{Z(\omega_i)} \cdot \sin(\omega_i \cdot t + \varphi_i)
$$

En *Fourieromvending* av signalet betyr å løse opp signalene i en sum av harmoniske bidrag, og *amplituden* til hvert harmoniske bidrag framstilles som funksjon av *frekvensen* til den harmoniske funksjonen. Det er nettopp dette som gjøres i likningen over. Dette viser at når vi sender *hvit støy* inn på kretsen, vil Fourierspekteret bli inversverdien av impedansfunksjon multiplisert med støyamplitudene. Under målingene blir både støyen inn på kretsen og strømmen i kretsen målt og Fourieromvendt, slik at en kan danne seg forholdet mellom dem, som i følge uttrykket over gir impedansfunksjonen (eller resonanskurven).

I et virkelig støysignal er amplitudene  $V_o^i$  og fasene  $\varphi_i$  tilfeldige, men slik at om vi måler flere ganger, vil middelverdiene bli de samme. At dette er tilfelle, ser vi av utregningen under;

$$
V_o^i \cdot \sin(\omega_i \cdot t + \varphi_i) = V_{ai} \cdot \sin(\omega_i \cdot t) + V_{bi} \cdot \cos(\omega_i \cdot t)
$$
, og da blir:  $V_{ai}^2 + V_{bi}^2 = (V_o^i)^2$ .

I dataloggingsprogrammet er det absoluttverdien som regnes ut, som kvadratroten av kvadratsummen til Fourierkoeffisientene til sinus- og cosinusrekka.

## **Datalogging og Diskret Fourier omvending**

Signalene over motstanden R og og innsignalet i *RLC* kretsen blir sendt inn på en analog til digital omsetter (AD kort) i datamaskinen. Med jevne mellomrom (Δt), kalt loggeperioden, blir de analoge signalene gjort om til tall. En velger, i tillegg til loggefrekevens ( $f_1 = 1/\Delta t$ ), hvor mange logginger en totalt skal gjøre (N). Dette er illustrert i figuren under. De vertikale strekene illustrerer tidspunktene når det analoge signalet blir omsatt til tall og sendt til hukommelsen i datamaskinene.

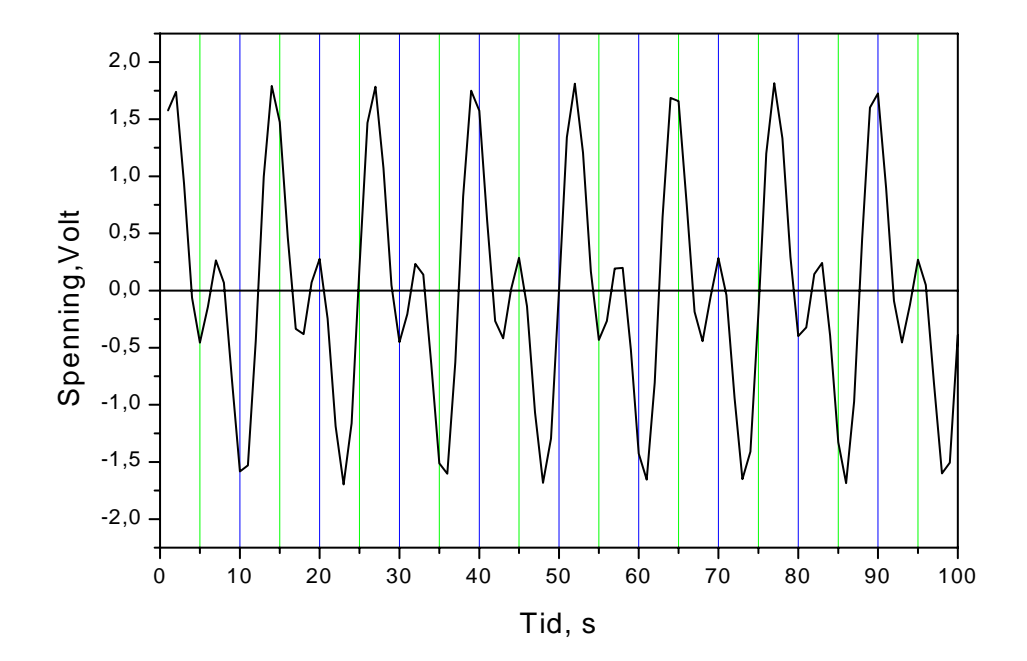

En kan kalle dette datasettet;  $x_n$ , der:  $0 \le n \le N-1$ 

Ved Fourieromvendingen gjør datamaskinen følgende operasjon:

$$
X_k = \sum_{n=0}^{N-1} x_n \cdot \exp(-i2\pi \cdot f_k \cdot n),
$$

der  $f_k = (k/N)^* f_1$  er frekvensen, og denne summasjonen gjøres for:

$$
0 \leq k \leq N-1
$$

En får to sett med Fourierkoeffisienter  $X_k$ , de reelle og de imaginære (cosinus og sinus ledd). I programmet er det absoluttverdien av  $X_k$  som regnes ut. Dette gjøres både for spenningen over motstanden, som er proporsjonal med strømmen, og mikrofonsignalet (støysignalet) inn på kretsen. Disse divideres med hverandre, og da får en impedansfunksjonen mot frekvensen, ifølge likningen over.

# **Praktiske kommentarer**

Punkt 1: Lag oppkoplingen som vist i kretsen. Forklar oppkoblingen for studentassistenten. Finn, ut fra målte verdier av L og C, den forventete resonansfrekvensen. Hold den påtrykte spenningen fast på 1Volt. Husk at viserinstrumentet viser RMS verdien (root-mean-square), som er:

$$
V_{rms}^{2} = \frac{1}{T} \cdot \int_{0}^{T} V^{2}(t) \cdot dt = V_{0}^{2} / 2
$$

Spenningen V(t) varierer harmonisk og dette betyr at maksimalverdien  $V_0$  er:

 $V = \sqrt{2} \cdot V$  En har tilsvarende uttrykk for strømmen I.

Punkt 2: Mål med et AVO (Ampere-Volt-Ohm) meter den Ohmske motstanden i;

a; den rene Ohmske motstanden  $(R_{\Omega})$ b: i spolen  $(R_L)$ 

Summen av disse kan kalles  $R_m$ . Den totale motstanden  $(R)$  i kretsen setter seg sammen av disse, og i tillegg kommer eventuell motstand i kapasitansen og ledninger  $(R_t)$ :

$$
R = R_{\Omega} + R_L + R_t, \qquad \text{eller} \qquad R_t = R - R_{\Omega} - R_L
$$

Det er den samlede motstanden R som inngår i uttrykkene for impedans og fase. Bruk R fra problemløseren og  $R_{\Omega}$  og  $R_{L}$  fra målingene.

For en sirkulær spole med N vindinger og tverrsnittsareal A og lengde l er selvinduktansen:

$$
L = \mu_0 \cdot \frac{N^2 \cdot A}{l}
$$
, der  $\mu_0 = 4\pi \cdot 10^{-7}$  H/m

Som et estimat for *L* til den aktuelle spolen, som er firkantformet, kan du regne L ut en sirkulær spole med samme tverrsnittsareal som firkantspolen.

# **Forslag til bruk av EXCEL**

Før inn frekvensene (f) i EXEL. Lag så en kolonne for sirkelfrekvensene (ω = 2πf) og avlest strøm i EXEL. Lag en graf som viser sammenhengen mellom Irms og sirkelfrekvensen. Programmer så inn de teoretiske funksjonen for resonanskurven:

 $= 1/(ROT(SHS2*SH$2+(C1*SH$3-1/(C1*SH$4))**2))$ 

i første til høyre ledige EXCEL celle. En har lagt inn en antatt motstandsverdi i celle H2, induktansen i celle H3, og kapasitansen i H4, og celleinnholdet er fiksert (dollartegnet). Lag deg en ny kolonne som regner ut kvadratet av differensen mellom målt og beregnet impedans. Summer disse kvadratsummene. Minimaliser kvadratsummen ved hjelp av tilleggsverktøyet Problemløseren (Solver) i EXCEL. Sammenlikn R fra beste tilpasning med målt  $R_m$  fra pkt.1. Problemløseren er en algoritme som søker fram et minimum for summen av kvadratene for differensen mellom målt og teoretisk avvik. Algoritmen varierer systematisk på parametrene R, L og C, regner hver gang ut en kvadratsum og ser om denne har blitt mindre. Dette stopper når funksjonen har blitt minimalisert, og de tilsvarende parametrene skrives ut.

Punkt 3. Send inn sinussignal på RLC kretsen og bruk dataloggingprogrammet med tilhørende Fourieromvending som ligger under MATLAB6.1 (Fourier2). Skriv ut de originale signalet med tilhørende Fourieromvendte spektra. Gjør det samme når du bruker en støykilde. Støykilden er ikke ideell, slik at en Fourieromvender begge signalene (inngangssignal og signal over motstanden, som er proporsjonalt med støyen). Når en dividerer disse Fourierspekterene med hverandre, vil en sitte igjen med resonanskurven til RLC kretsen. Sammenlikn målingene fra punkt 2 og 4.

# **Gå fram slik**

Signalet over R sendes inn på *kanal 0* (Channel 0, punkt 68 (+) og punkt 34 (-) Signalet fra kilden sendes inn på *kanal 1* (Channel 1, punkt 33 (+) og punkt 66 (-) Minuspolene (34 og 66) legges på analog jord (AIGND, punkt 67 og 32) Dobbelklikk på *Matlab6.5.1* ikonet. Pass på at du er på *e.\Matlab6p5p1\work området*  Dobbelklikkk på: *Fourier2* (programmet som foretar dataloggingen og Fourieromvendingen*)* Gå til *kommandovindu* i MATLAB Skriv Fourier 2 og ENTER >> Fourier2 (ENTER)

Programmet vil foreta operasjonen 10 ganger og tegne ut middelverdier av Fourieromvendingene.

Fig. 1 - Her vises signalene du har logget (det første av de ti)

- Fig. 2 Her vises Fourierspekteret av Ch0 (signalet over R)
- Fig. 3 Her vises Fourierspekteret av forholdet (Ch0/Ch1)